# Scalable Data Mining

Sourangshu Bhattacharya

Dept. of Computer Science and Engineering,

IIT Kharagpur.

# Introduction to Machine Learning

# Algorithms

- An algorithm is an unambiguous specification of how to solve a class of problems.
- Example: Euclid's algorithm for finding the greatest common divisor.
- Important Aspects:
	- Analysis
	- Design

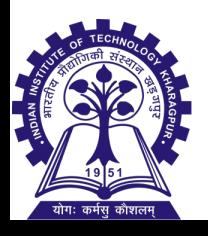

# Machine Learning

- Machine learning is a field of computer science that gives computers the ability to learn [from data] without being explicitly programmed.
- Example: Bayesian classifier for automatically filtering email spams.
- Aspects:
	- Modeling
	- Inference and learning

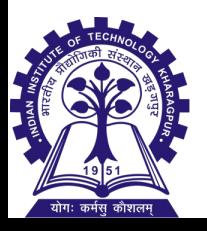

#### Traditional Programming

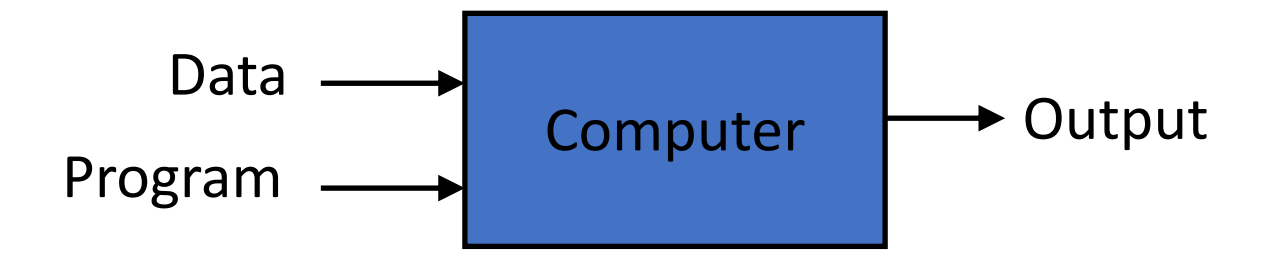

#### Machine Learning

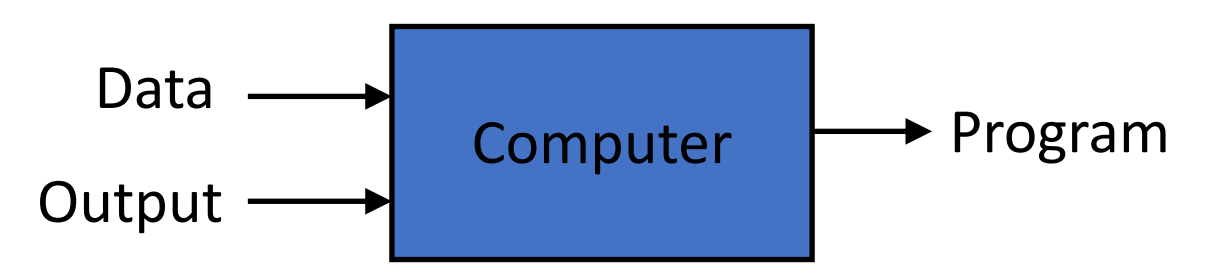

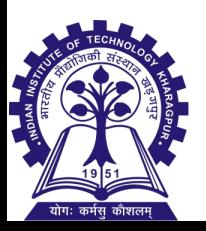

#### Magic?

**No, more like gardening**

- **Seeds** = Algorithms
- **Nutrients** = Data
- **Gardener** = You
- **Plants** = Programs

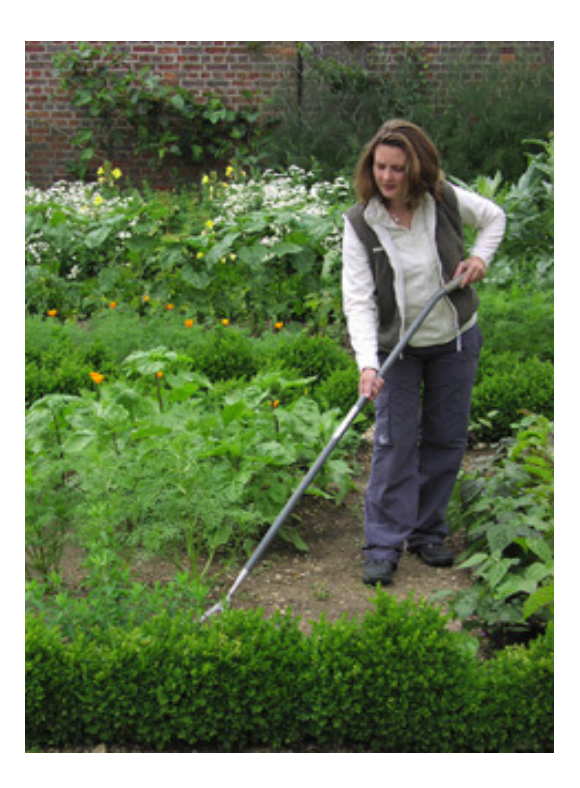

### Neural Network Basics

§ Given several **inputs**: and several **weights**: and a **bias** value:

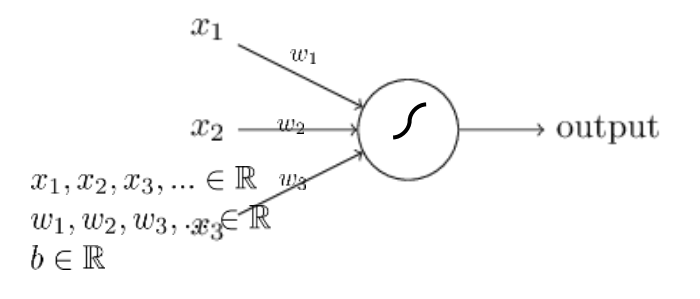

■ A neuron produces a single output:  $o_1 = s(\sum_i w_i x_i + b)$ 

 $\sum_i w_i x_i + b$ 

- § This sum is called the **activation** of the neuron
- § The function *s* is called the **activation function** for the neuron
- The weights and bias values are typically initialized randomly and learned during training

## Activation functions

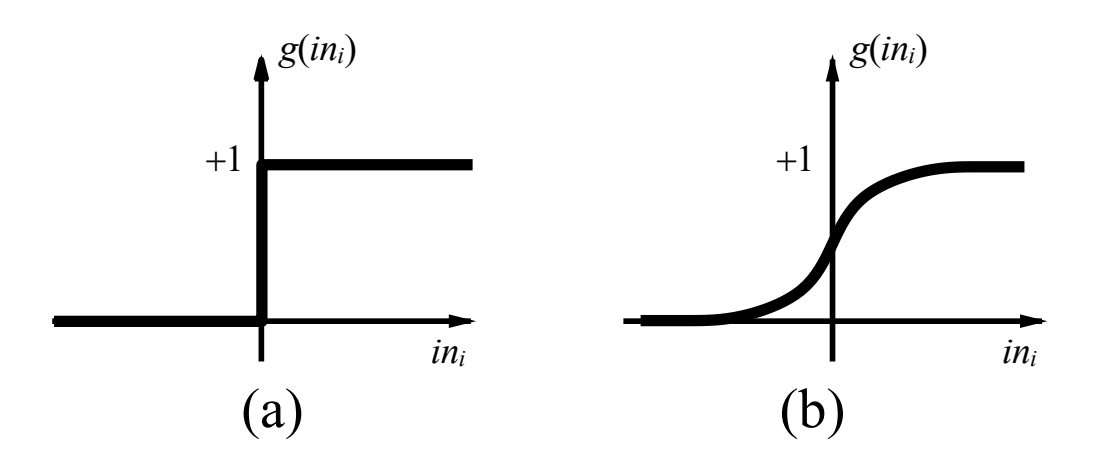

(a)is a step function or threshold function (b) is a sigmoid function  $1/(1 + e^{-x})$ 

Changing the bias weight  $W_{0,i}$  moves the threshold location

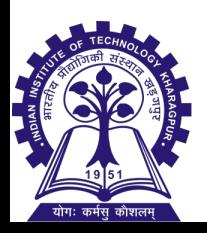

### Feed forward example

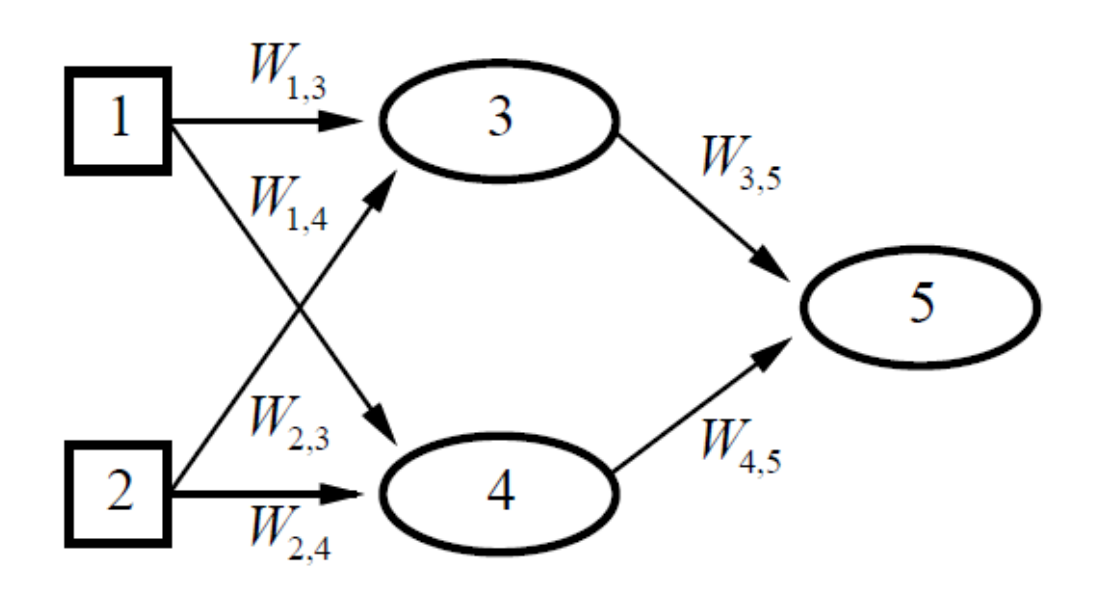

Feed-forward network  $=$  a parameterized family of nonlinear functions:

$$
a_5 = g(W_{3,5} \cdot a_3 + W_{4,5} \cdot a_4)
$$
  
=  $g(W_{3,5} \cdot g(W_{1,3} \cdot a_1 + W_{2,3} \cdot a_2) + W_{4,5} \cdot g(W_{1,4} \cdot a_1 + W_{2,4} \cdot a_2))$ 

Adjusting weights changes the function: do learning this way!

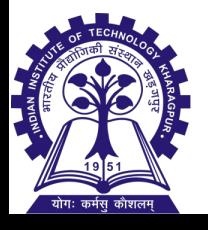

## How to Train a Neural Net?

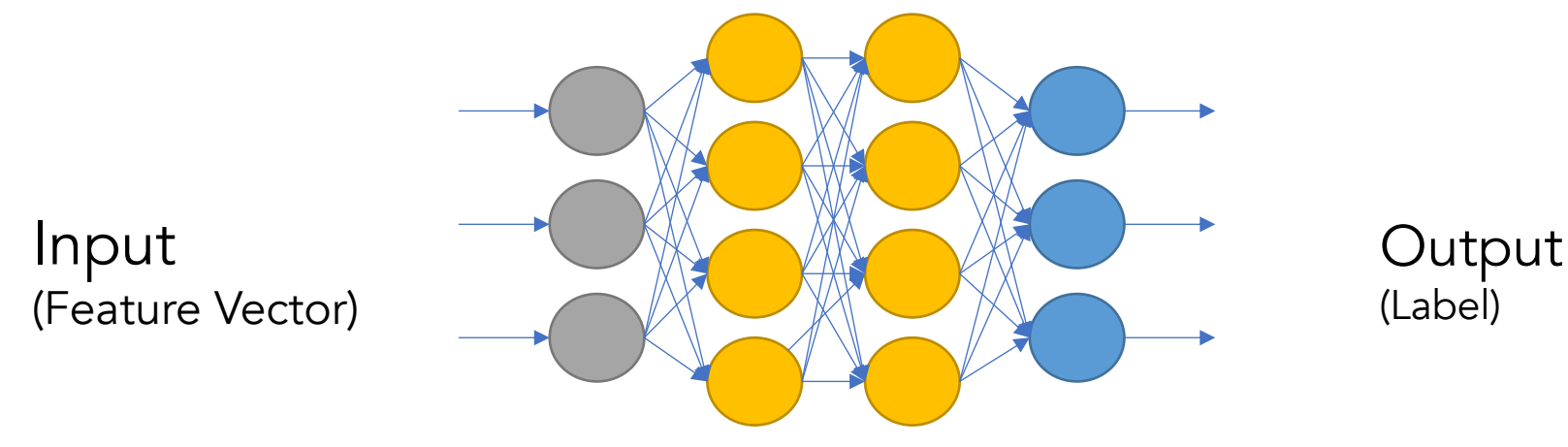

- Put in Training inputs, get the output
- Compare output to correct answers: Look at loss function J
- Adjust and repeat!
- Backpropagation tells us how to make a single adjustment using calculus.

### **Feedforward Neural Network**

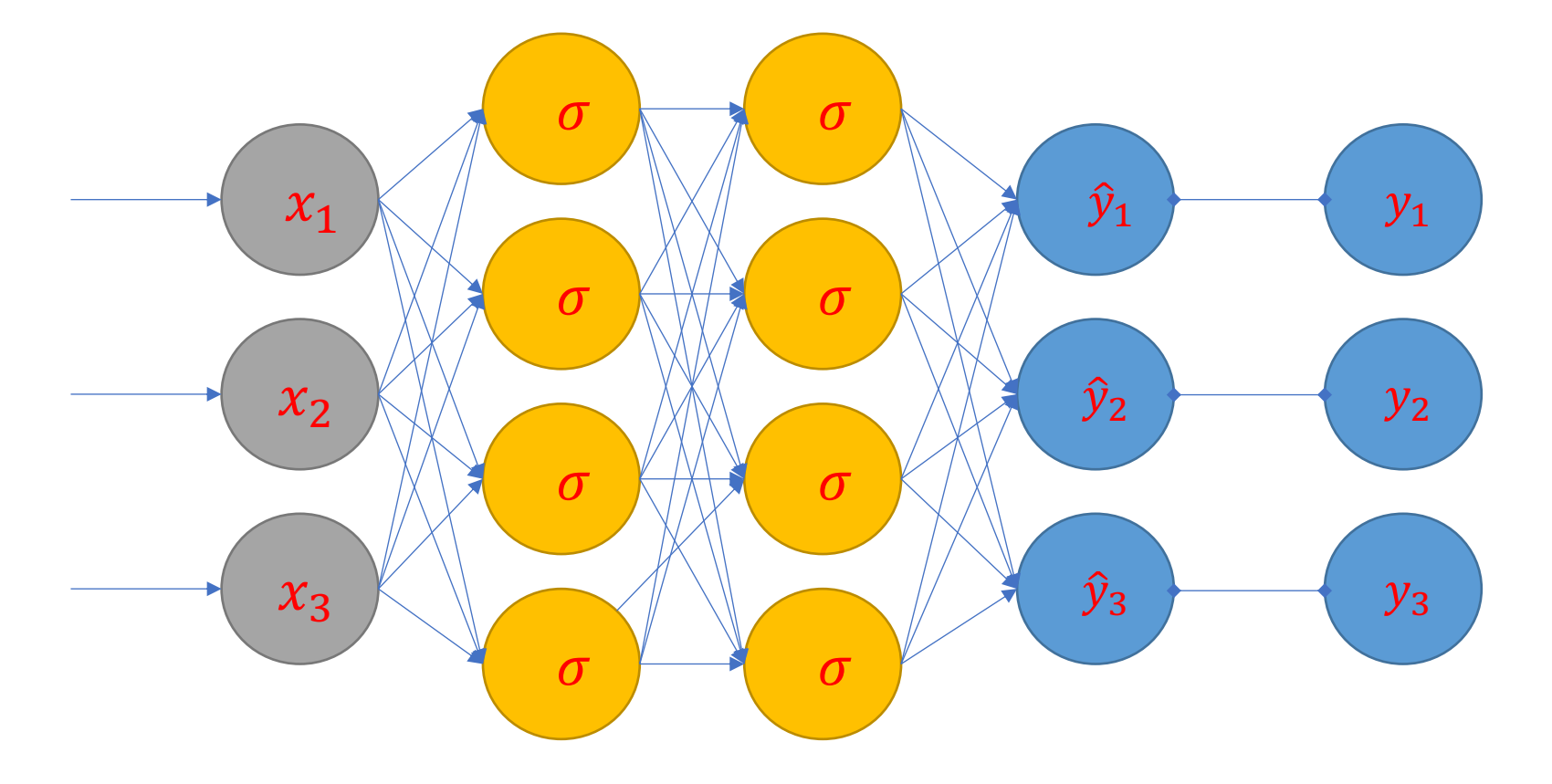

## Forward Propagation

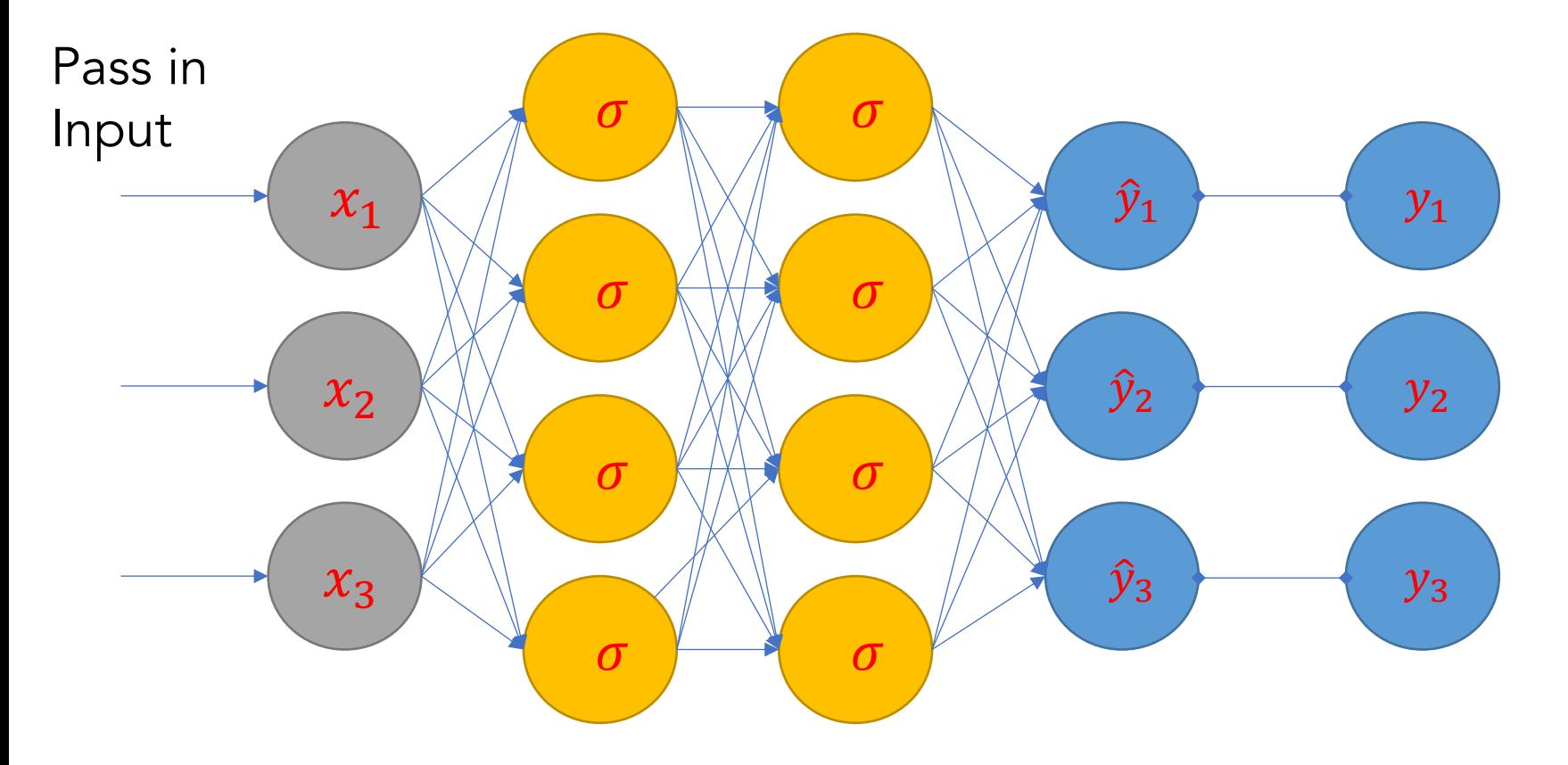

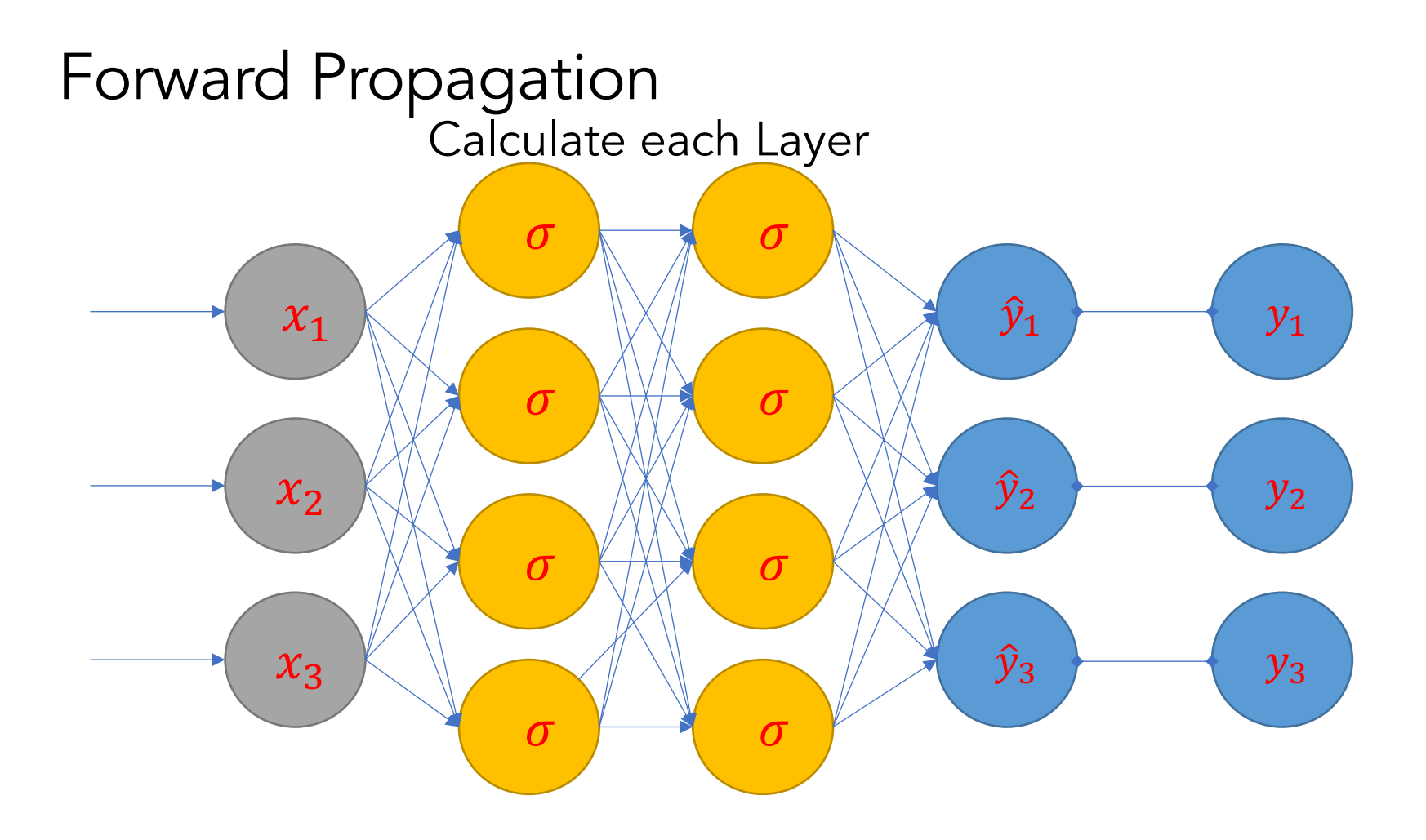

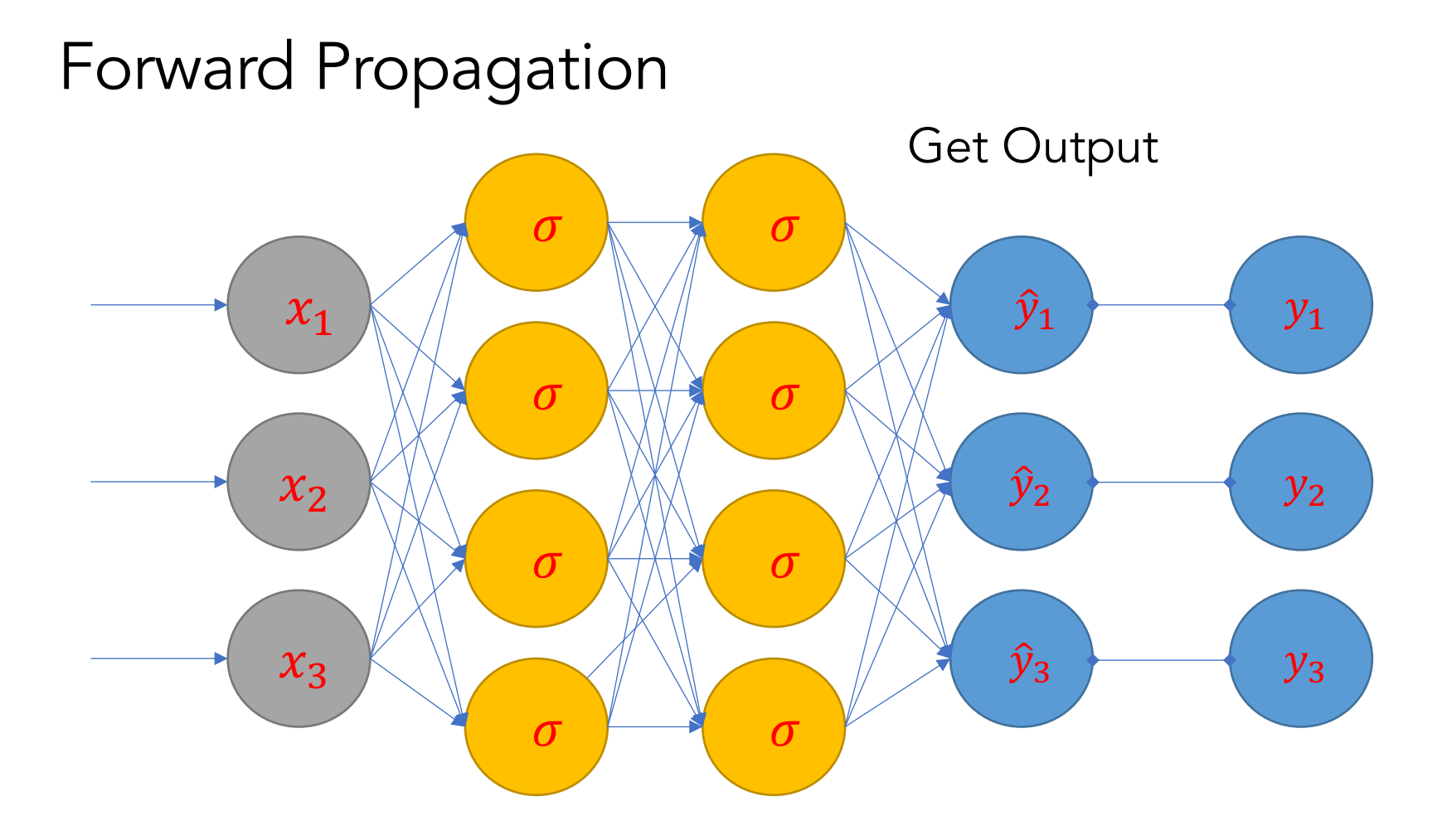

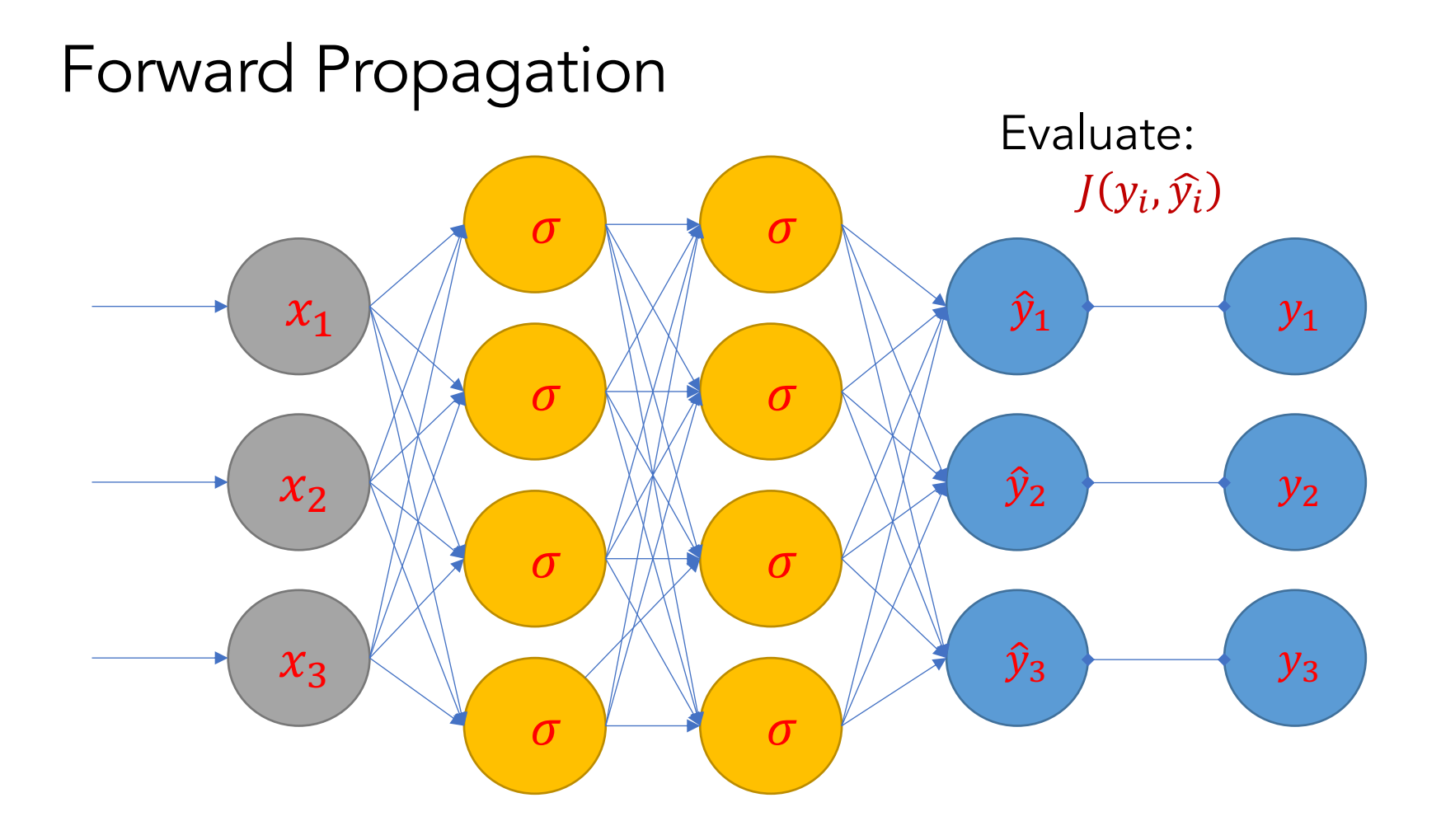

How have we trained before?

- Gradient Descent!
- 1. Make prediction
- 2. Calculate Loss
- 3. Calculate gradient of the loss function w.r.t. parameters
- 4. Update parameters by taking a step in the opposite direction
- 5. Iterate

### How to Train a Neural Net?

- How could we change the weights to make our Loss Function lower?
- Think of neural net as a function  $F: X \rightarrow Y$
- F is a complex computation involving many weights W\_k
- Given the structure, the weights "define" the function F (and therefore define our model)
- Loss Function is  $J(y, F(x))$

### How to Train a Neural Net?

- Get  $\frac{\partial J}{\partial W}$  $\partial W_k$ for every weight in the network.
- This tells us what direction to adjust each  $W_k$  if we want to lower our loss function.
- Make an adjustment and repeat!

### **Feedforward Neural Network**

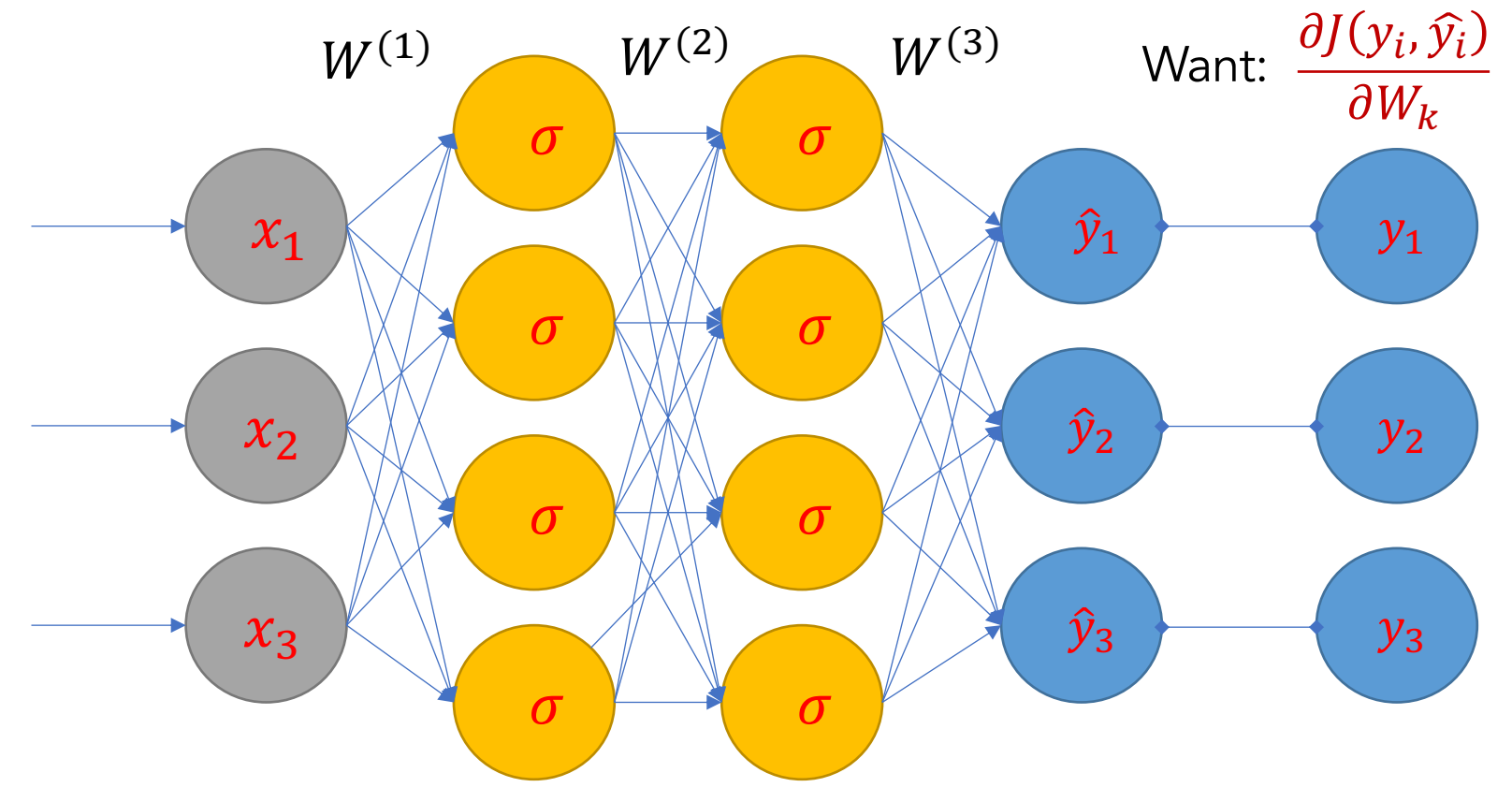

Calculus to the Rescue

- Use calculus, chain rule, etc. etc.
- Functions are chosen to have "nice" derivatives
- Numerical issues to be considered

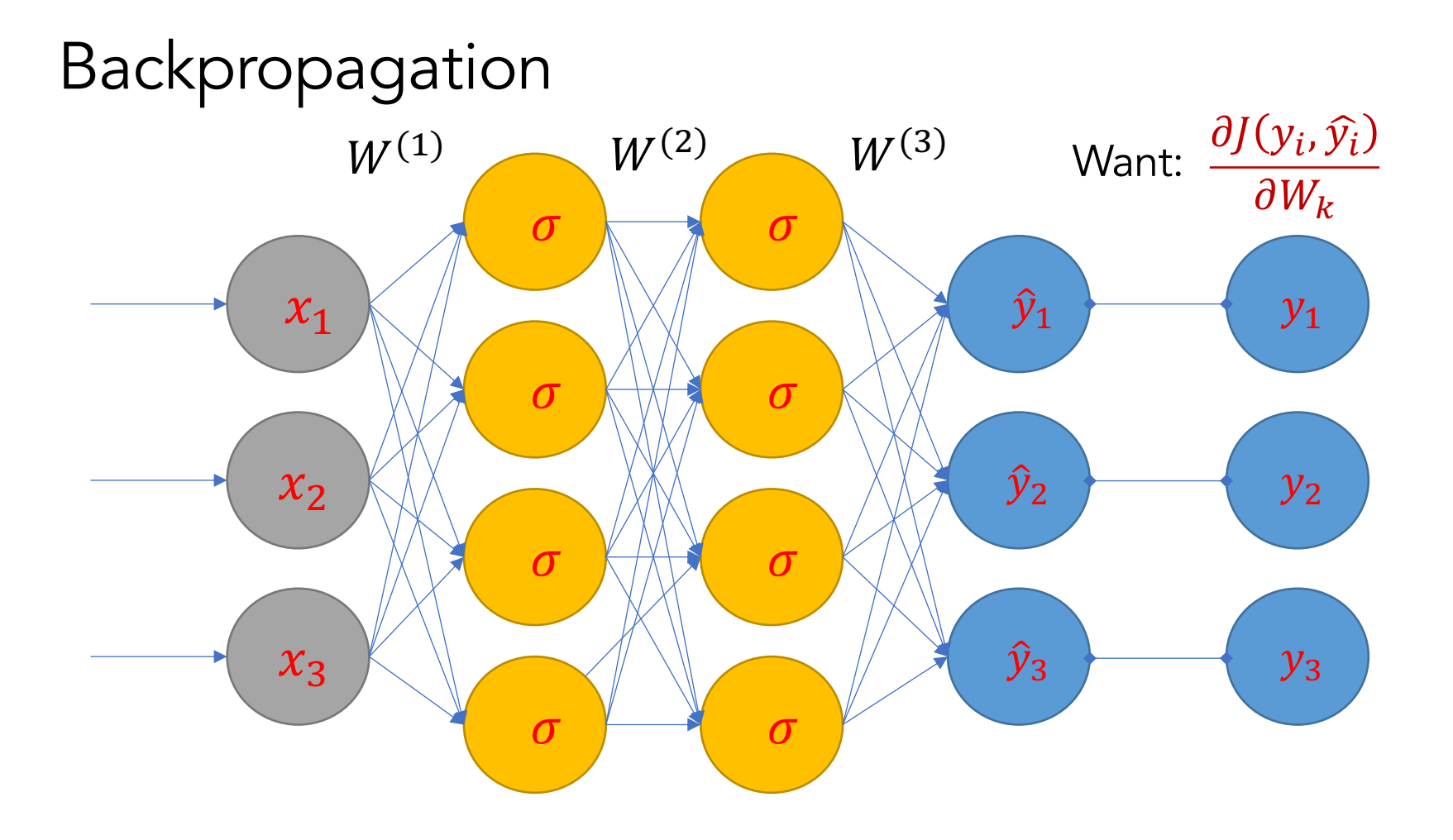

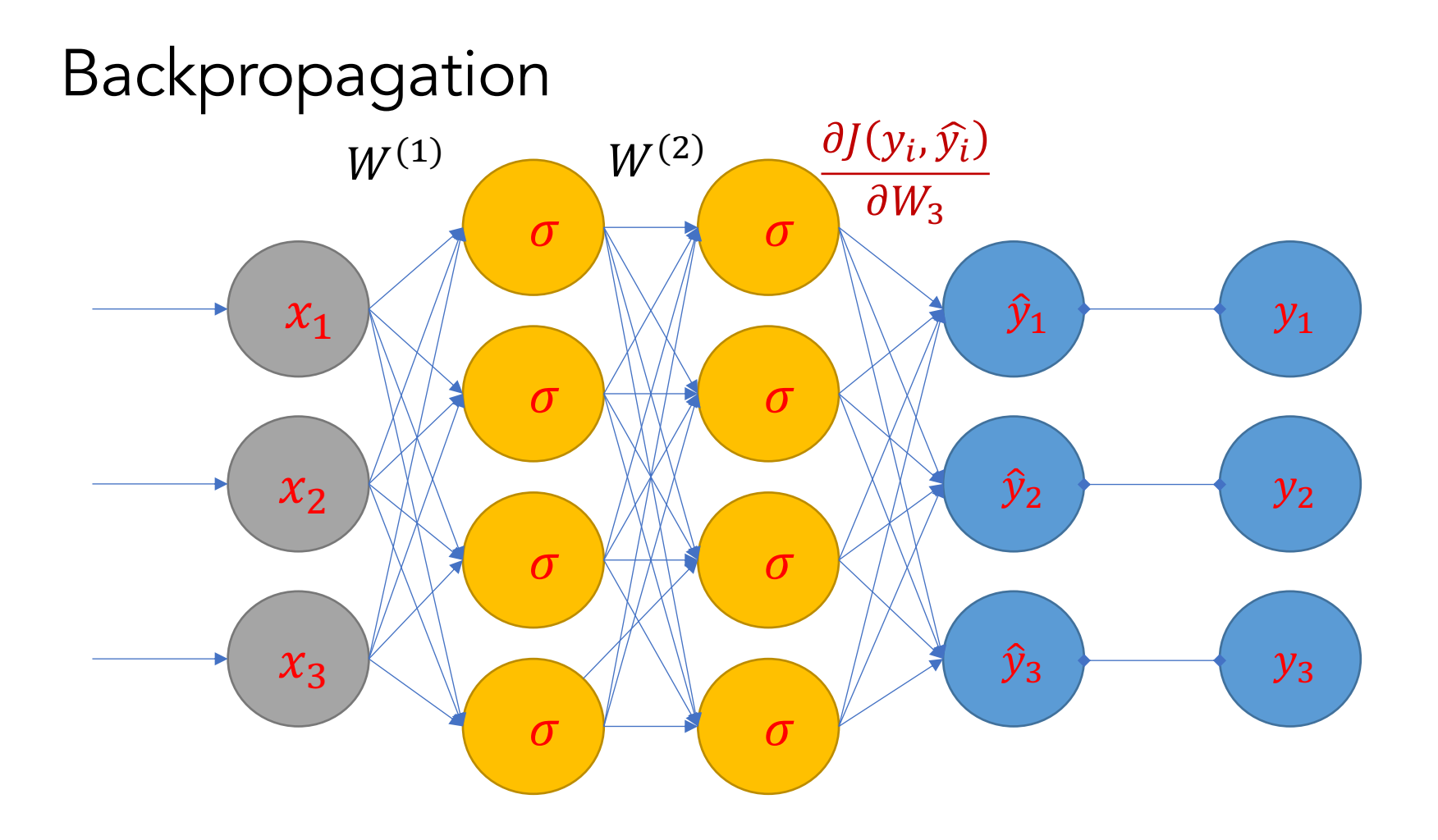

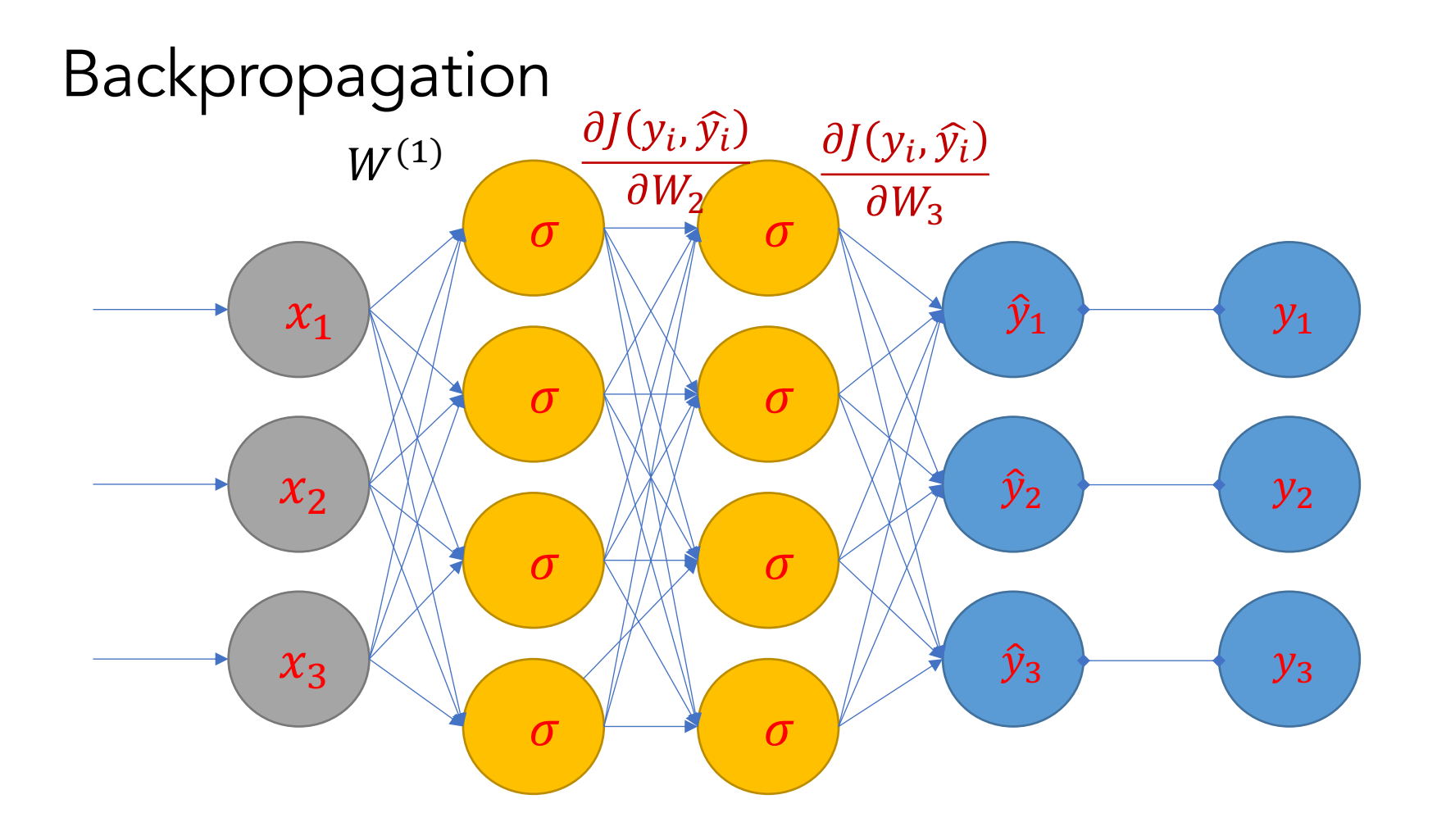

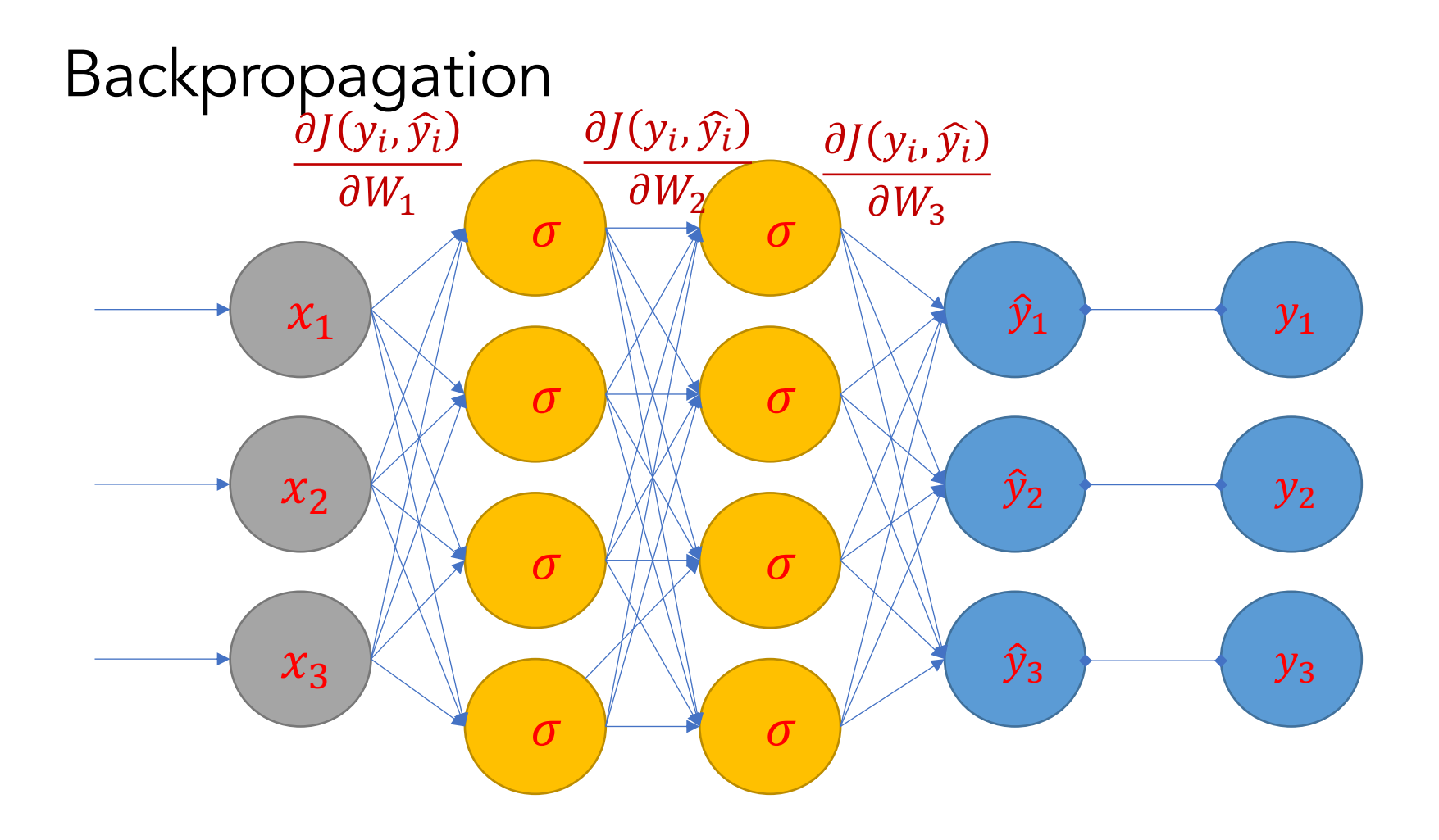

#### Punchline

$$
\frac{\partial J}{\partial W^{(3)}} = (\hat{y} - y) \cdot a^{(3)}
$$
  

$$
\frac{\partial J}{\partial W^{(2)}} = (\hat{y} - y) \cdot W^{(3)} \cdot \sigma'(z^{(3)}) \cdot a^{(2)}
$$
  

$$
\frac{\partial J}{\partial W^{(1)}} = (\hat{y} - y) \cdot W^{(3)} \cdot \sigma'(z^{(3)}) \cdot W^{(2)} \cdot \sigma'(z^{(2)}) \cdot X
$$

- Recall that:  $\sigma'(z) = \sigma(z)(1 \sigma(z))$
- Though they appear complex, above are easy to compute!

How have we trained before?

- Gradient Descent!
- 1. Make prediction
- 2. Calculate Loss
- 3. Calculate gradient of the loss function w.r.t. parameters
- 4. Update parameters by taking a step in the opposite direction
- 5. Iterate